### **August FMS-2108 Certification Requirements**

Field CFOs are required to certify preliminary 2108 reports. These certifications are a key internal control in support of the Department's financial statement reporting process. Headquarter's certification of the Department's year-end 2108 report is dependent on the field CFO certifications of interim reports, and KPMG relies on the analysis performed by field CFOs to ensure that the Department's budgetary obligations and resources are properly reported.

Due to problems experienced with the timing of recorded obligations as of June 30, 2005, the initial schedule for field CFO certification of June 2108 reports has been changed. Field CFOs are now requested to certify their August 2108 reports, and the due date for these certifications is September 23, 2005. The certification should read, "I hereby certify that the amounts shown in this report are correct. All known transactions meeting the criteria of 31 U.S.C. 1501 (a) have been obligated and are so reported."

Accurate reporting of unexpended budgetary resources will require all field offices to fully accrue costs through the end of the month. The same accrual processes used for June 30 will be used for accruing costs as of August 31, 2005. Each field office will receive an Excel file identifying those CIDs meeting the uncosted balance accrual threshold of \$200,000. This Excel file will be issued on September 7, 2005, and the accrual estimates must be submitted to Headquarters by September 12, 2005. The accruals will be posted by EFASC on September 12, and field office August 2108 reports will be available on September 13, 2005.

As a reminder, the following four DOE appropriations will be canceled at the end of FY 2005:

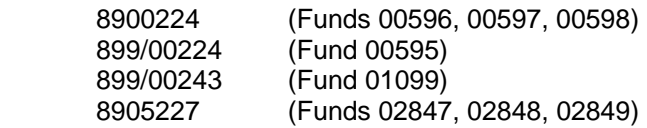

Therefore, at year-end, there should be no receivables, unfilled customer orders, undelivered orders, or accounts payables for these appropriations on your FMS-2108. You need to take action to clear any such balances by year-end. Please start reviewing these balances now.

Please contact Barbara Harbell at (301) 903-3774 or Barbara.Harbell@hq.doe.gov if you have any questions regarding the 2108 certification requirements.

## **THE FOLLOWING STARS FMS-2108 REPORTS CAN BE RUN BY ALLOTTEE:**

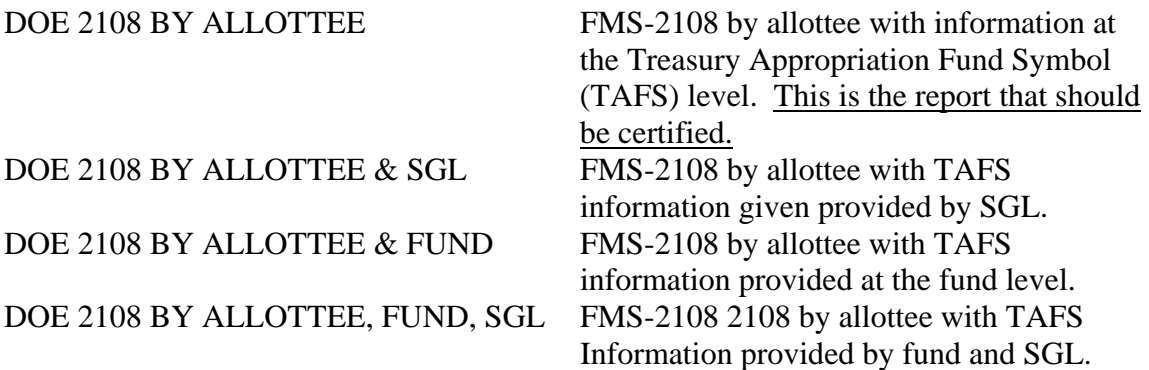

## **TO RUN THE FACTS II FMS-2108 IN STARS:**

- 1. After logging into STARS select GL Inquiry from the Applications screen.
- 2. Under Reports click on Request Financial.
- 3. Under the Individual Report Tab, enter one of the following in the Report field:
	- a. DOE 2108 BY ALLOTTEE
	- b. DOE 2108 BY ALLOTTEE & SGL
	- c. DOE 2108 BY ALLOTTEE & FUND
	- d. DOE 2108 BY ALLOTTEE, FUND SGL
- 4. Fill in the Period field (JUN-05, JUL-05, etc.).
- 5. Tab over to place the cursor in the Segment Override field.
- 6. Double click on the List of Values (LOV) icon (…) to bring up the Accounting Flexfield (AFF) screen.
- 7. Click the Clear button. You will need to enter the allottee. Click OK.
- 8. Place a check mark beside your report, click the Submit button, and record your Request ID.
- 9. To locate and run your report, click on View from the Menu bar and select Requests.
- 10. Ensure that the All My Request button is selected and click Find.
- 11. Click the Refresh Data button periodically until your report is completed. There should be a blue bar next to your report with the corresponding Request ID number.
- 12. Click on the View Output button after the report Phase indicates "Completed" and the Status is "Normal" to view the report on the screen.
- 13. To print a copy of the report, close the view screen and click on Tools from the Menu bar and select reprint. Fill in the # of copies you want, select the printer and click OK.

# EXPLANATION OF DOE's FMS-2108 YEAREND CLOSING STATEMENT

(The FMS-2108 uses September 30 ending balances. The purpose of the report is to tie cash balances to the ending unobligated balance at the appropriation level.)

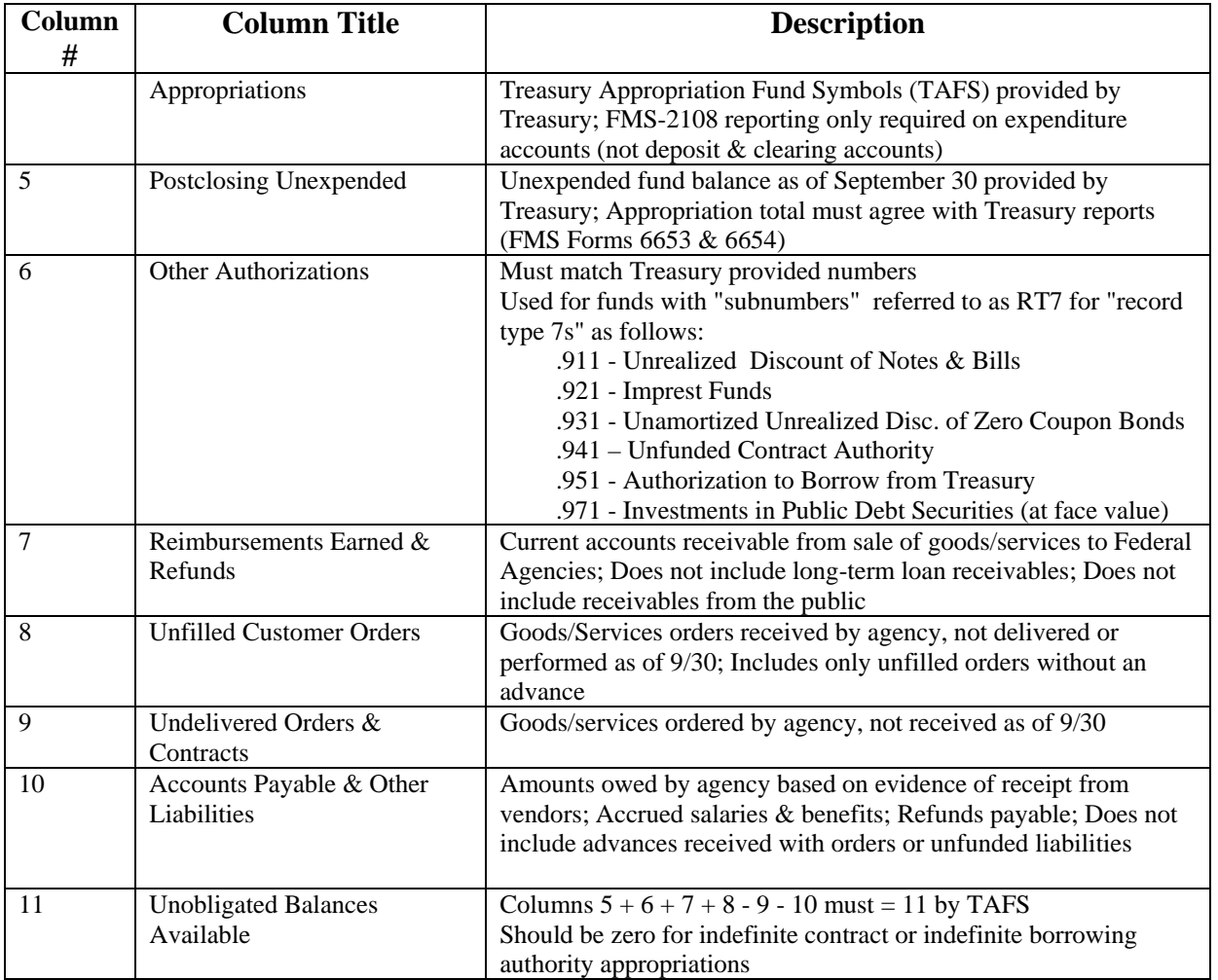

### ADDITIONAL NOTES:

Columns 5 through 8 represent fund resources Columns 9 through 11 give the status of fund resources Fund resources must = status of resources (Cols  $5 + 6 + 7 + 8 = \text{Cols } 9 + 10 + 11$ )

#### Attachment 2

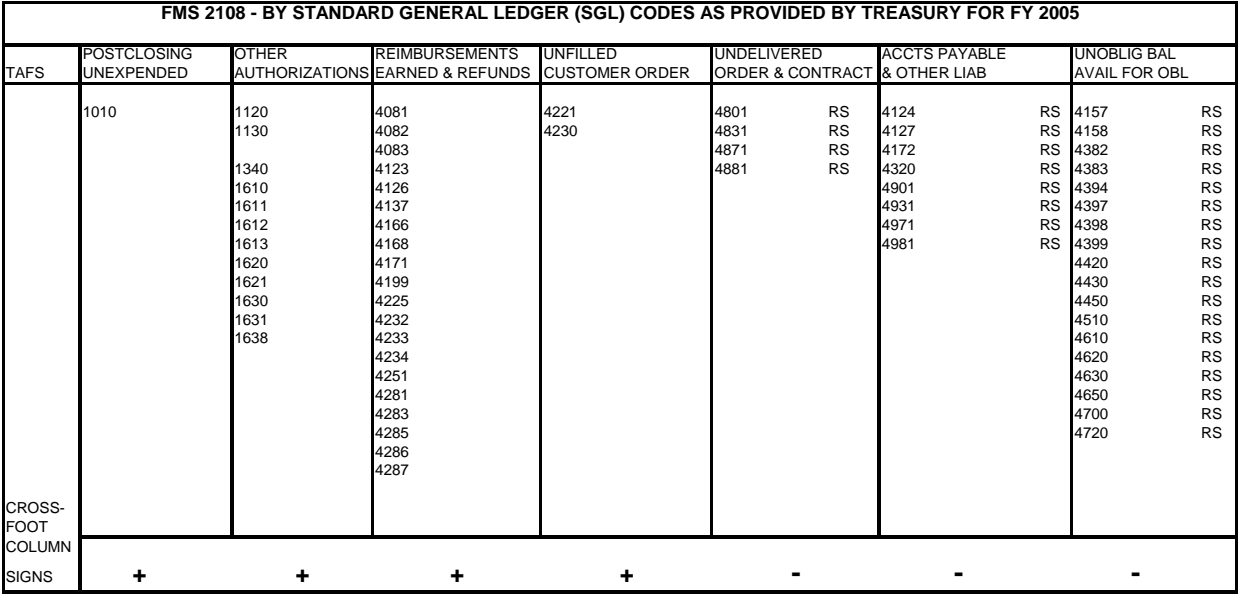

NOTE: Unique SGL selection criteria for appropriations with borrowing or contract authority are not included.